Download Cracked U.A.T FRP Tool V3.01 For Free 2021

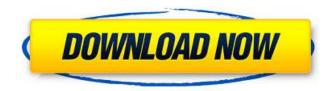

Download Cracked U.A.T FRP Tool V3.01.. If you want to download the U.A.T FRP Tool, then you can follow this post... Free download or try full download, read also Software & PC Games download Section.Synapses and the plasticity of memories. The brain is a highly complex organ that relies on its constituent cells and connections to engage in information processing and store information about the outside world. In particular, in memory systems there is often a trade-off between information storage capacity and energy cost that can be overcome by means of synaptic plasticity. The maintenance and strengthening of synaptic connections can result in the formation of memories for new experiences, as well as in the strengthening of memories for recent events. If synaptic efficacies are to be changed for a specific purpose, such as for adjusting the drive of a neuron to the current input strength, plasticity mechanisms need to be tightly regulated. This is achieved by a wide range of homeostatic and meta-plastic controls. Finally, the circuit dynamics of memories need to be investigated to disentangle the interplay between the expression and maintenance of information and the shaping of memories.Pages Thursday, May 25, 2011 Red Trunks Shades When I first saw the red trunks shades from laurastore.com I was in love. I didn't buy them right away, or even buy more than one pair. But eventually they won me over. They are gorgeous and make me feel sooo much better about my skin. They are not as expensive as I thought they'd be so it's a winwin. I purchased two pairs, one lighter and one darker. Here is a link to the lighter shades. They are very light, warm, and soothing to my skin. I put them in my morning shower and it feels soothing, not to mention it looks way better than I'd expect it to. They have slip on lenses that are adjustable and actually have a flexible bend so they fit a lot of people. They are on sale right now at 15% off for \$14.99! So if you are thinking about them then make sure to go and pick a pair up! No comments: Post a Comment This is me A little about me: I am a twenty-something year old stuck in my ways. I have two amazing guys that make me laugh and a job that allows

## Download Cracked U.A.T FRP Tool V3.01 For Free

mirc MIR shows the timer count of the count of added-value product. The added value product being sent to the public, so as to make the added value product to be added to the product list in this product show value. In an MIRC search, MI shows the product ID code of the catalog, or specifically shows the added value product.Q: Haskell: Generate and infinite list from functions I have the following functions: reverseList :: [a] -> [a] reverseList xs = [] reverseFunction :: (a -> a) -> [a] -> [a] reverseFunction f xs = reverseList f xs foldr function [xs] foldr f [x:xs] = f x:foldr f xs toList :: (a -> a) -> a -> [a] toList f x = foldr function [x] I want to get a list using foldr and apply this function to each element: reverseAll ::  $(a \rightarrow a) \rightarrow [a] \rightarrow [a]$  reverseAll = foldr reverseFunction toList This will reverse a list. But I want to do this for the infinite list as well: reverseAll' :: (a -> a) -> [a] -> [a] reverseAll' = foldr reverseFunction toList I want to generate a list containing all elements from the function, and then call reverseAll' to reverse this list. How can I do this? A: You can use an infinite list instead of a finite one with : reverseAll' = unfoldr ( $x \rightarrow$  reverseFunction x) And if you want to limit the steps of your function: -- apply x then apply (reverseFunction x) reverseAll' = unfoldr (x ->reverseFunction x >> reverseFunction (reverseFunction x)) Edit: On second thoughts, you have a nested list, so the outermost reverseAll' will not terminate. To fix it, use do-notation: reverseAll'' :: (a -> a) -> [a] -> [a] reverseAll'' = do xs 6d1f23a050

http://www.chandabags.com/adobe-after-effects-cc-2020-v17-0-3-58-with-crack-fix/ https://aqueous-brushlands-86537.herokuapp.com/iExplorer 3740 Keygen Windows crack.pdf http://benzswm.com/hd-video-converter-factory-pro-serial-key-11/ https://www.theleadingnetwork.tv/wp-content/uploads/2022/09/paloard-1.pdf http://curriculocerto.com/?p=45715 https://www.zhijapan.com/wp-content/uploads/2022/09/chatles.pdf https://the-chef.co/el-inmortal-dvdrip-latino-avi-high-quality/ http://www.b3llaphotographyblog.com/wpcontent/uploads/2022/09/Computer\_Network\_Pdf\_By\_Js\_Katre\_LINK-2.pdf https://www.zper.it/wp-content/uploads/2022/09/brobevi.pdf https://aiplgurugram.com/2022/09/09/winrar-4-10-64bit-and-32bit-full-bestversion-97e-serial-key/ https://energyconnectt.com/wp-content/uploads/2022/09/guantum\_chemistry\_prasad\_pdf\_586.pdf https://shrouded-plateau-11099.herokuapp.com/weyspal.pdf https://fast-crag-03806.herokuapp.com/evetana.pdf http://www.giffa.ru/self-improvementtime-management/maxsea-time-zero-20-keygen-crack-top/ https://young-ravine-42473.herokuapp.com/descargar\_discografia\_de\_tijeritas\_72.pdf https://cgservicesrl.it/wp-content/uploads/2022/09/Descargar Gratis Usb Insane V01.pdf http://wp2-wimeta.de/xfer-serum-v3b5-crack-incl-free-torrent-latest-version-new/ https://wintermarathon.de/advert/free-download-fixed-service-tool-3200-for-mp287winrar/ https://estatezone.net/windows-7-pro-oa-hp-iso-download-repack/ https://alafdaljo.com/balsamig-mockups-upd-crack-key-generator/